# Formation à Linux Embarqué

#### Jérôme Pouiller < j. pouiller@sysmic.org>

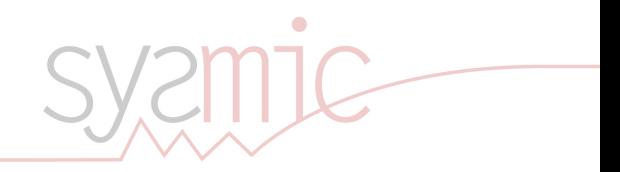

# Cinquième partie V

# Temps réel

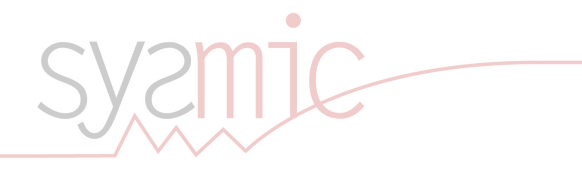

21 Problématique des OS RT

22 Le multitache

23 Solutions Linux temps réel

<sup>24</sup> Limites

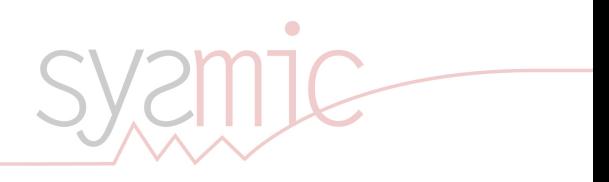

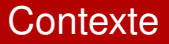

Garantie qu'une action est éxecutée en moins d'un temps donné. Implique :

- $\blacksquare$  Une garantie de qualité (0 bug)
- Souvent des processus garantissant la qualité dans les différentes phases : conception, développement, validation
- Une connaissances importante de l'environnement extérieur (fréquence maximum des interruption, etc...)
- $\rightarrow$  On se limitera à l'architecture logicielle

### **Contexte**

Ordonnancement statique :

- **n** Charge des taches temps réelles  $\ll 100\%$
- $\rightarrow$  Ordonnancement avec des priorités statiques suffisante
- $\rightarrow$  Problématique des algorithmes d'ordonnancement à priorité dynamique (EDF, LST, etc...) secondaire

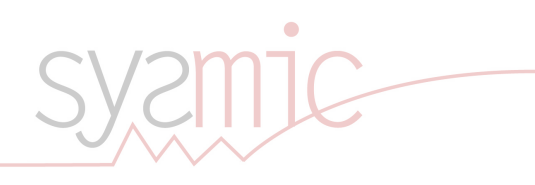

### **Contexte**

$$
R_i = C_i + \sum_{j \in hp(i)} \left\lceil \frac{R_i}{T_j} \right\rceil C_j
$$

Pour les allergiques : le temps de réponse d'une tâche est égal à la somme du temps d'exécution de la tache et de toutes les tâche de priorité supérieure qui s'exécutent en même temps.

Objectif : Rendre cette formule assez simple pour être prédictible.

Pas si simple :

- **n** Interruptions
- Changement de contexte
- Sections critiques (ordonnanceur désactivé)
- Caches, Swap

### Latence aux évènements

- Coeur du problème
- Si la latence était nul (ou au moins constante), on calculerait simplement le temps de réponses de nos tâches.

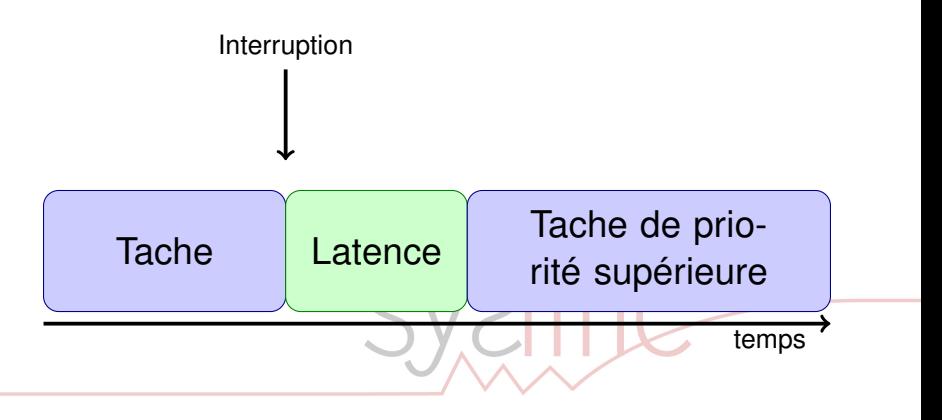

Problématique des OS RT **Container Executions** Le multitache Container Solutions Linux temps réel Limites Limites

#### Latence aux évènements Exemple concret

- On paramètre un timer à 50Hz
- On mesure le temps effectif de chaque période

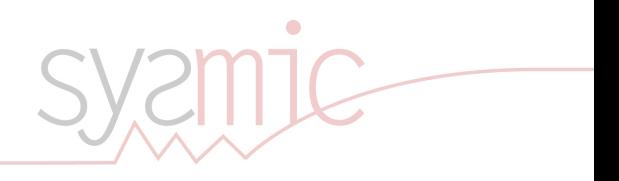

Problématique des OS RT **Contracts** Le multitache Contracts en Solutions Linux temps réel Limites Limites

#### Latence aux évènements Système classique

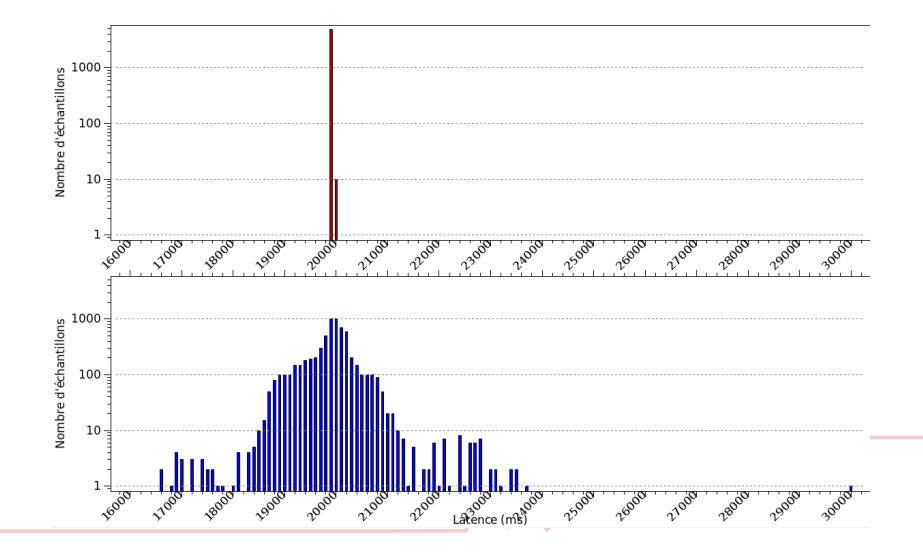

Problématique des OS RT **Contracts** Le multitache Contracts en Solutions Linux temps réel Limites Limites

#### Latence aux évènements Système temps réels

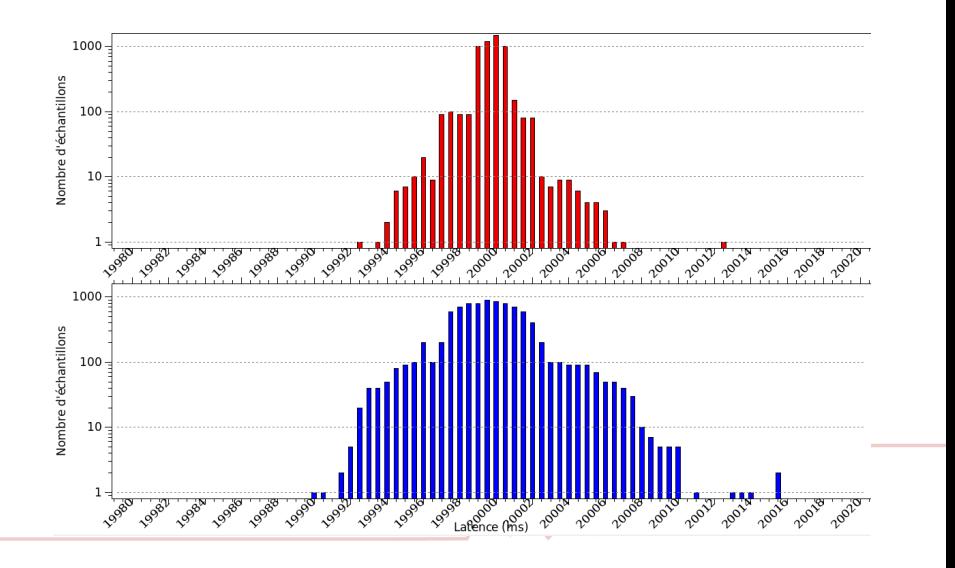

#### Tâches Posix **Processus**

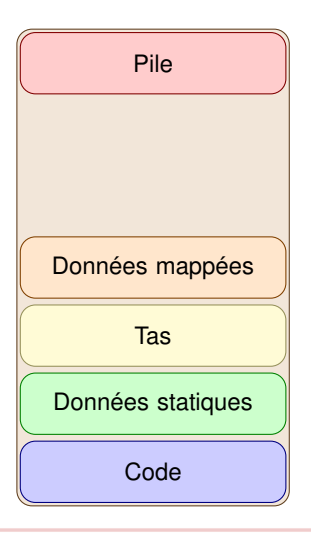

- Utilisation de la MMU
- $\rightarrow$  Permet de cloisonnement des processus (*Multitâche*)
- $\rightarrow$  Permet de partage de pages  $(r - /rw - /r - x)$ 
	- Communication inter-processus (IPC) relativement complexe
- $\rightarrow$  Noyau
- $\rightarrow$  Pages partagées il faut mapper des morceau de memoire dans deux processus) ou passer par le noyau comme arbitre
	- Le noyau possède un contexte
	- Le noyau est le seul à pouvoir modifier la MMU

#### Tâches Posix **Threads**

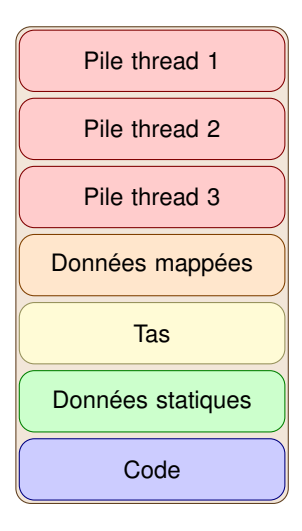

- **M**ême contextes
- $\rightarrow$  Partage de la mémoire
- $\rightarrow$  Échange de données facilité
- $\rightarrow$  Posix offre pas mal de services
- $\rightarrow$  Moins de sécurité
	- **Optimisations possible pour** l'ordonnancement de threads
- $\rightarrow$  Grouper l'ordonnancement des threads pour réduire les changement de contexte
- Placer les threads d'un même processus sur le même CPU pour réduire les erreurs de cache

#### Tâches Posix **Interruptions**

#### $\blacksquare$  Interruption matérielle :

- Interrompt la tache en cours
- Gère l'interruption dans le contexte noyau  $(+/-)$  suivant les architectures et les types d'interruption)
- Le driver approprié fait son travail
- Appel système (syscall) :
	- Appel à une fonction du noyau avec le contexte du noyau (exemple : envoi d'un packet réseau, ou sleep)
	- Techniquement, on déclenche une interruption logicielle (historiquement, maintenant, ca s'optimise)

#### Le monotache Par scrutation

- Une tache
- Difficulté d'extention
- Difficulté d'implémentation si les fréquences de vérifications des capteurs sont différentes
- CPU utilisé de manière sous-optimale
- **Latence peu controlée**

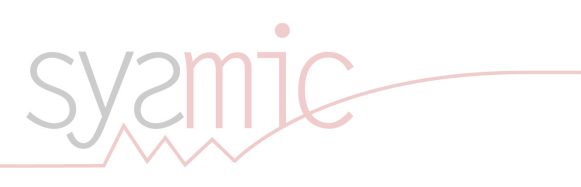

#### Le monotâche Interruptions synchrones

- Une tache
- $\blacksquare$  ... + des interruptions
- **Modèle MS-DOS**
- Latence dans le cas de traitement dans l'interruption

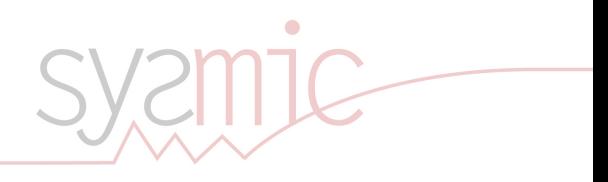

#### Le monotâche Interruptions asynchrones

- $\blacksquare$  Traitement dans la tache principale
- Modèle de la plupart des logiciels des petits microcontrolleurs
- Pas de prioritisation des actions
- Partage d'informations entre les interruption et la tache
- $\rightarrow$  Sections critiques
- $\rightarrow$  Inhibition les interruptions
	- **Latence peu controlée**

#### Evolution du multitache Multitache non-préemptif

- Capacité d'avoir plusieurs processus en mémoire
- Switch de tache lors des appels aux syscalls ou par interruptions
- Windows 3.1,  $\mu$ cOS-II
- Pas de Round-Robin
- Partage d'informations entre les taches
- Partage d'informations entre les interruption et la tache
- $\rightarrow$  Sections critiques
- $\rightarrow$  Inhibition les interruptions
- $\rightarrow$  ... en local seulement dans le cas des multi-coeurs
- $\rightarrow$  Nécéssite l'utilisation de spin-lock

#### Evolution du multitache Multitache préemptif

- **Programmation d'une interruption d'horloge**
- 10Hz  $\rightarrow$  Permet au système de récuperer la main toute les 100ms
- Permet de faire un ordonnancement préemptif
- **Linux jusqu'à 2.4**
- Partage d'informations entre les taches
- **Partage d'informations entre les interruption et la tache**

#### Noyau low latency Problème du noyau normal

Un seul contexte noyau pour tout le monde

- **Pas possible de préempter le système**
- Personne ne peut prendre la main lorsqu'un processus est dans un syscall
- Équivalent d'une ressource partagée par tout les processus
- **Possible de créer une gigantesque inversion de priorité**

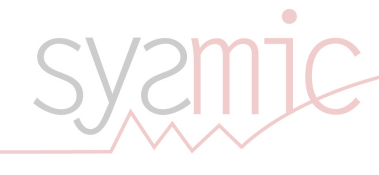

#### Noyau low latency Implémentation

- Difficile de gérer les différents contextes noyau П
- $\rightarrow$  Novau réentrant (= thread-safe)
	- Gestion des interruption assez complexe
	- Overhead assez important

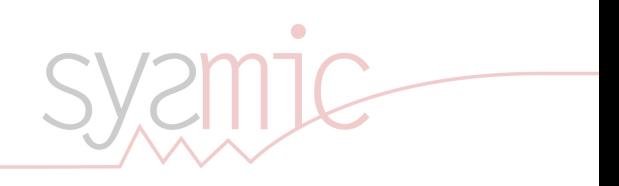

 $\overline{\phantom{a}}$ 

#### Noyau low latency Gestion des interruptions

- **Partage de donnée dans le noyau : mutex**
- Que ce passe-t-il si on met un mutex dans une interruption?
- $\rightarrow$  Ca se passe mal
- $\rightarrow$  II faut désactiver les interruption
- → Doit être de courte durée !
	- Et en multicore?
- $\rightarrow$  II faut garder un mutex
	- $M$ utex = réordonnancement
- $\rightarrow$  Inadapté dans notre cas
- $\rightarrow$  Utilisation de spin lock (Attente active)
	- Désactivation des interruption implique une latence

#### Noyau low latency **Résultats**

- Patch low-latency mergé dans le mainstream avec le noyau 2.6 (CONFIG\_PREEMPT)
- Latences maximum de l'ordre de 300µs (chiffres de l'époque)

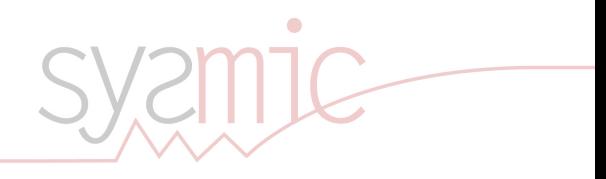

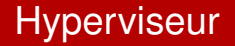

- Noyau low latency encore problèmatique pour les interruptions
- Beaucoup d'interruptions  $\rightarrow$  latence
- **Hyperviseur**

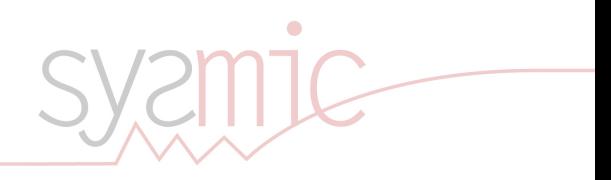

Problématique des OS RT **Contract de la Contracte de la Contracte de la Contracte de Limites** Limites Limites

#### Temps réel Nano Kernel

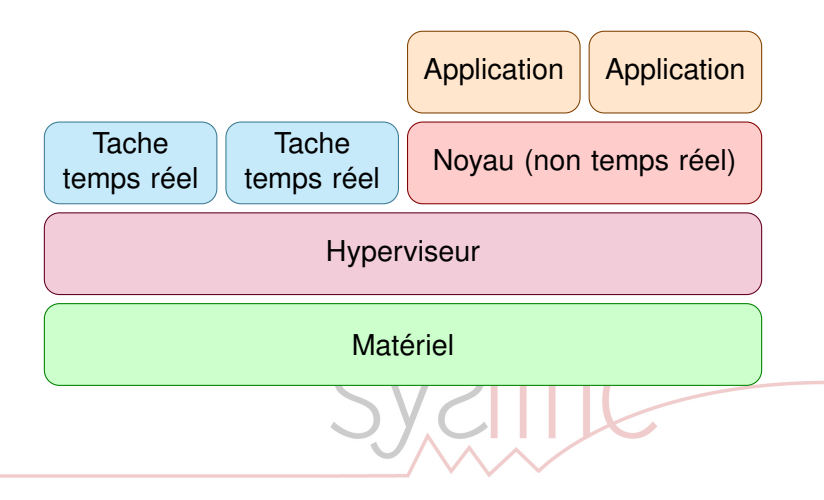

# **Hyperviseur**

- **Possibilité de préempter le noyau sans patch low-latency**
- Possibilité de differer les interruptions
- Possibilité d'ignorer les interruptions dans les sections temps réelles
- **Performances excellentes (** $\lt$  **20** $\mu$ **s)**
- Technique non spécifique à Linux
- Peu de code en mode temps réelles
- $\rightarrow$  Certifiable
	- Fonctionne au dessus du noyau
	- Comportement des interruptions à modifier
	- Communication entre les tâches temps réelles et le reste
- $\rightarrow$  Nécessite de patcher le noyau
	- **RTLinux, RTAI et Adeos** 
		- (http://download.gna.org/adeos/patches/,
		- git://git.xenomai.org/ipipe-gch.git) (Xenomai)

#### **Hyperviseur** Adeos

#### **Fork de RTAI**

#### **API utilisateur assurée par Xenomai**

- **Skins**
- $\rightarrow$  Possibilité de faire fonctionner une application développée pour vxWorks
	- Skin native consistante
	- Beaucoup mieux que Posix (de plus, il existe une skin Posix)

www.xenomai.org/documentation/xenomai-head/html/api

#### Patch Adeos Xenomai

Il est possible de télécharger les patchs sur

http://download.gna.org/adeos/patches. Néanmoins, utiliser les patchs distribués avec Xenomai nous garanti la compatibilité entre Xenomai et Adeos. Cela permet de plus d'utiliser certaines facilitées de compilation de Xenomai.

Utiliser une version du noyau non officiellement supporté par Adeos demande un effort de développement assez important.

```
$ wget http://download.gna.org/xenomai/stable/xenomai
       -2.5.5.1$ wget http://www.kernel.org/pub/linux/kernel/v2.6/
       linux-2.6.33.7 tar.bz2
3 $ tar xvf xenomai-2.5.5.tar.bz2
   $ tar xvf linux-2.6.33.7.tar.bz2
   $ mv linux-2.6.33.7 linux-2.6.33.7-ipipe
   $ mkdir linux-2.6.33.7-ipipe/build xenomai-2.5.5/build
   $ cd xenomai-2.5.5
   $ ./scripts/prepare-kernel.sh --linux=/home/user/linux-2.6.33.7-ipipe --
       arch=arm
   $ cd ../linux-2.6.33.7-ipipe
   $ make O=build CROSS_COMPILE=arm-linux- ARCH=arm usb-a9260_defconfig
   $ make O=build CROSS_COMPILE=arm-linux- ARCH=arm menuconfig
   Sysmic - J. Pouiller Formation à Linux Embarqué 233 / 241 / 233 / 241
```
 $13$  , the build-arm boot/uImage  $\alpha$  build-arm/boot/uImage-2.3.33.7-ipipe /srv/tftp/uImage-2.3.33.7-ipipe /srv/tftp/uImage-2.3.33.7-ipipe /srv/tftp/uImage-2.33.7-ipipe /srv/tftp/uImage-2.33.7-ipipe /srv/tftp/uImage-2.33.

# RT-preempt

Gestion des interruption dans des threads

- Permet de préempter les interruptions
- $\rightarrow$  Moins de latence des taches
	- Permet d'ordonnancer les interruption
- $\rightarrow$  Permet de se passer de la désactivation des interruptions
- $\rightarrow$  Permet de remplacer les spin lock par des mutex
- $\rightarrow$  Moins de latence des interruptions

# RT-preempt

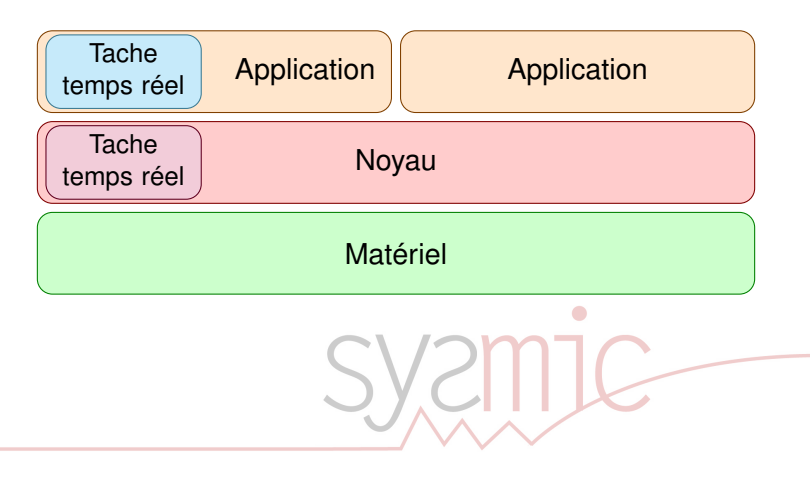

# RT-preempt

#### ■ Patch RT (Patchs :

http://www.kernel.org/pub/linux/kernel/projects/rt/, Git :

git://git.kernel.org/pub/scm/linux/kernel/git/rostedt

#### **Implémentation assez complexe**

- $\rightarrow$  Non portable
	- **Performance très bonnes (20** $\mu$ **s)**

## Patch RT-preempt

Fonctionnement :

```
$ wget
  http://www.kernel.org/pub/linux/kernel/projects/rt/
     patch-2.6.33.7.2-rt30.bz2
  $ wget http://www.kernel.org/pub/linux/kernel/v2.6/
     linux-2.6.33.7.tar.bz2
  $ tar xvf linux-2.6.33.7.tar.bz2
  $ mv linux-2.6.33.7 linux-2.6.33.7-rt30
  $ cd linux-2.6.33.7-rt30
  $ bzcat ../patch-2.6.33.7.2-rt30.bz2 | patch -p1
  $ mkdir build
9 $ make O=build CROSS_COMPILE=arm-linux- ARCH=arm
     usb-a9260 defconfig
  $ make O=build CROSS_COMPILE=arm-linux- ARCH=arm
     uImage
  % cp build/arch/arm/boot/uImage /srv/tftp/uImage
     -2.3.33.7-rt.30
```
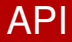

Attention au swaping : mlockall + allocation de la pile Attention aux l'inversions de priorité

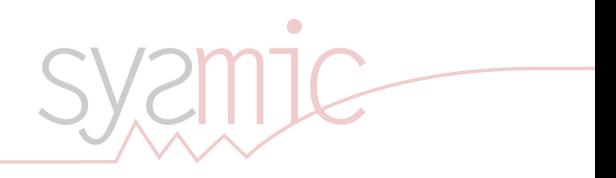

# Ordonnanceur Linux

- Trois domaines : Other, Fifo, RR
- $\blacksquare$  Ordonnanceur en temps constant (o(1))
- Permet d'ordonnancer efficacement un nombre illimité de processus
- Possible grace à des priorités statiques
- Difficulté d'implémenter les ordonnanceurs à priorité dynamiques
- Rate Monotonic si priorité vaut 1/fréquence de la tache

#### Ordonnanceur Linux Priorités dynamiques

- **Implémentation du serveur sporadique récent**
- Pas d'EDF
- Serveur Sporadique en test

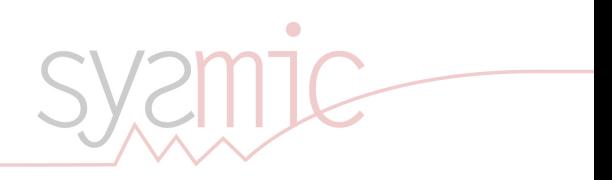

#### Ordonnanceur Linux **Stabilité**

- Pas certifiable !
- **H** Hpet : 2004
- PI : 2006 (pas forcement performante en multi-coeurs)
- Serveur Sporadique : (patch proposé en Aout 2008)
- EDF : En cours de discutions (patch proposé en septembre 2009)

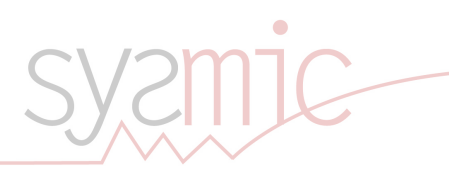